## **Cognitive Interaction Toolkit - Feature #337**

## **status output from buildgen**

2014-11-21 20:58 - Simon Schulz

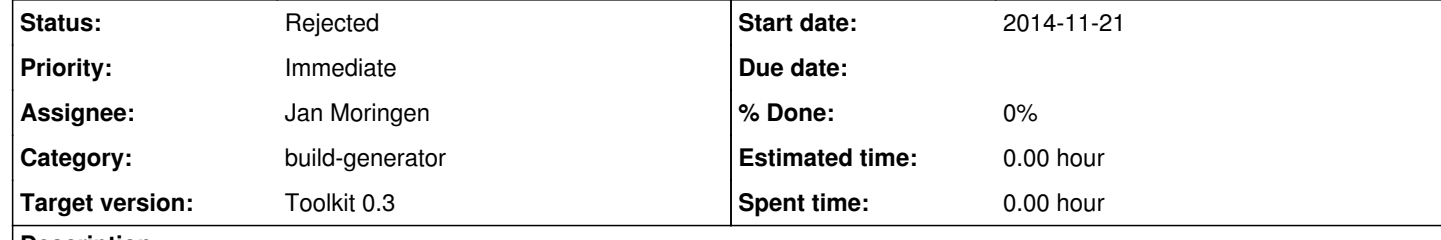

## **Description**

It would be really nice to have some outputs to see what is actually going on. E.g. pulling git xy, preparing project x (i out of n) etc **Related issues:**

duplicates Cognitive Interaction Toolkit - Feature # 214: Add status, or curr... **Resolved 2014-03-13** 

please add status outputs to the build generator/job configurator. While trying to replicate a system at home (slow DSL connection) i can wait >30minutes wihtout any output messages.

**History**

**#1 - 2014-11-21 21:03 - Jan Moringen**

*- Status changed from New to Rejected*

Duplicate.